## **PMID4312: User Manual**

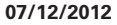

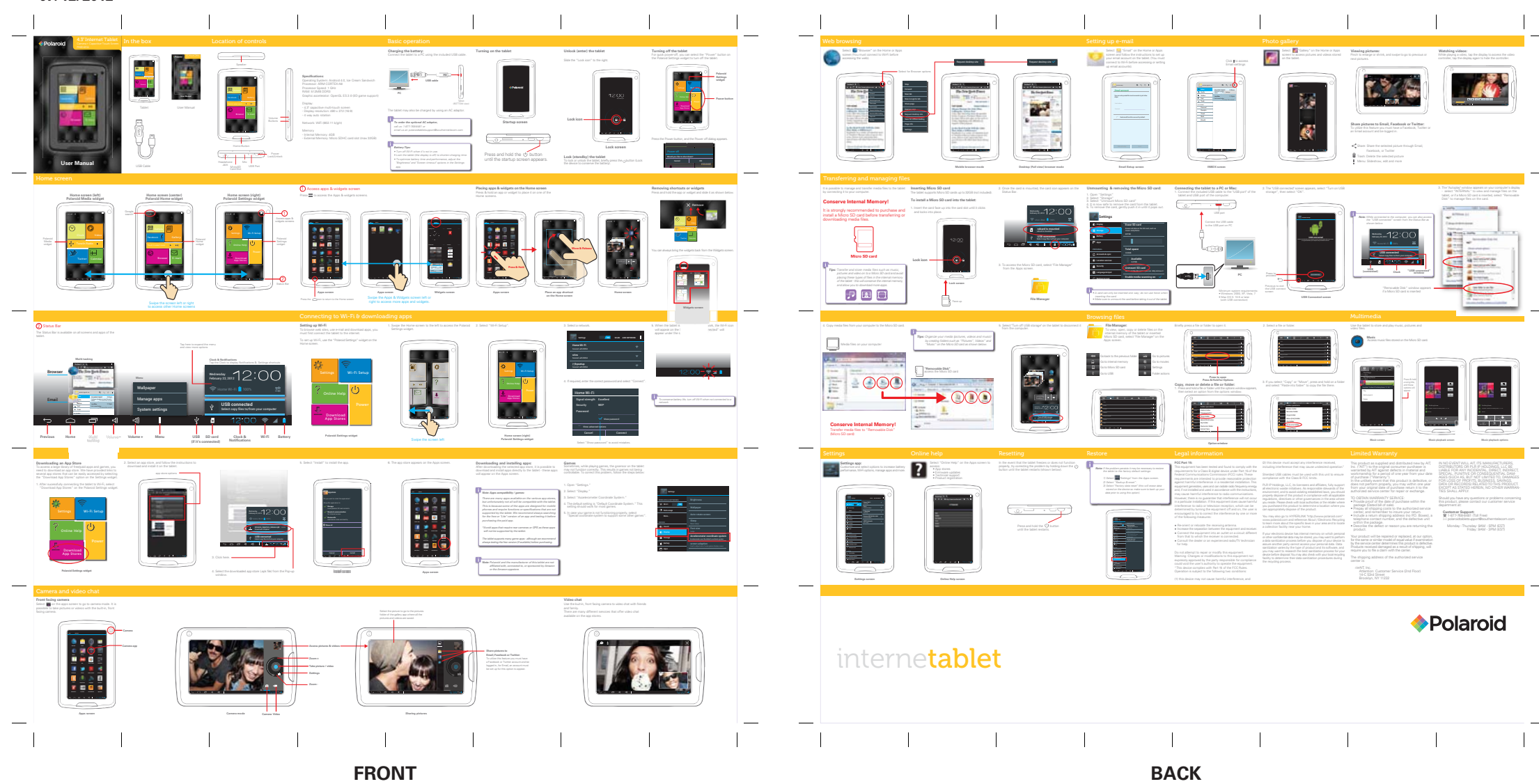